- 13 ISBN 9787302194798
- 10 ISBN 7302194793

出版时间:2009-3

页数:230

版权说明:本站所提供下载的PDF图书仅提供预览和简介以及在线试读,请支持正版图书。

www.tushu000.com

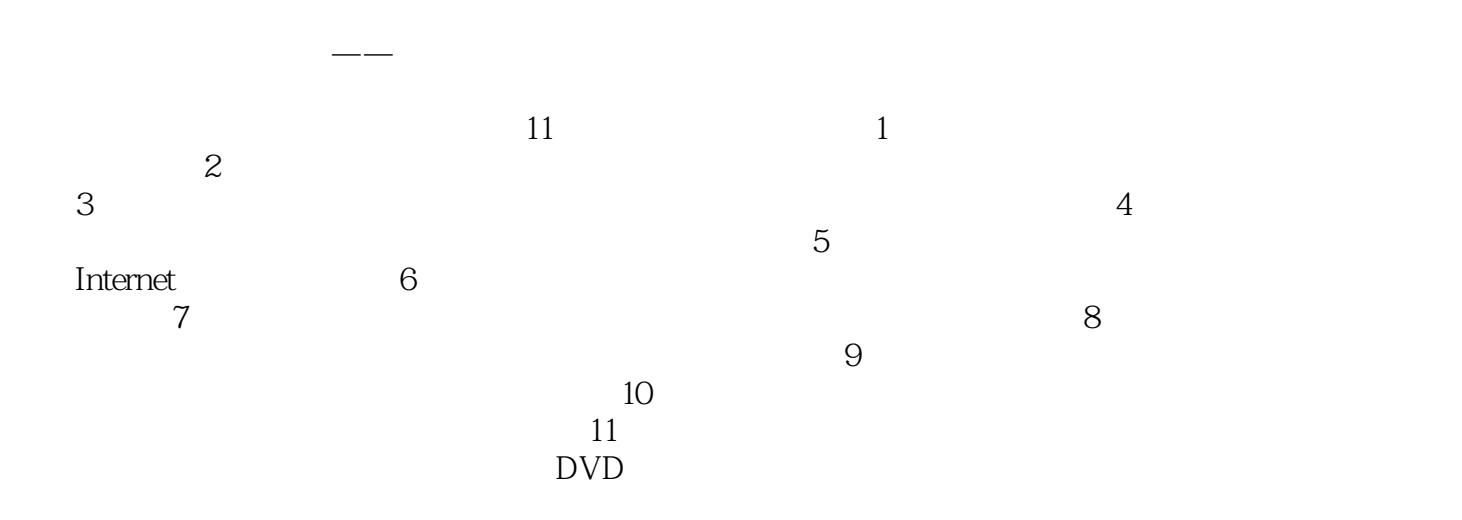

## 《边用边学:局域网组建与维护》是《边用边学系列》多媒体版丛书之一,全书以通俗易懂的语言、翔

 $11$ 网性能与安全,排除局域网故障等。《边用边学:局域网组建与维护》采用环境教学、全程图解的方式

实生动的操作实例,全面介绍了组建局域网的基本操作和各种技巧。《边用边学:局域网组建与维护》

最佳的学习效果。《边用边学:局域网组建与维护》面向电脑初学者,是广大电脑初级、中级和家庭与

 $1.1$   $1.2$   $1.21$  $1.22$  1.2.3  $1.23$  1.3  $1.4$  $1.4.1$   $1.4.2$   $1.4.3$   $1.4.4$ 1.5 1.5.1 TCP/IP 1.5.2 IPX/SPX 1.5.3 NetBEUI  $1.54$  2 2.1  $2.1$  2.1.1 2.1.2  $21.3$  2.1.4  $21.5$  2.1.6  $2.2$   $2.2$   $2.2$   $2.2$   $2.3$  $2.24$  2.3  $2.31$   $2.32$  2.3.3  $2.34$   $2.4$   $2.41$   $2.42$  $243$  2.44  $25$  $251$   $252$   $31$  $31.1$   $31.2$   $31.3$ 3.2 Windows Server 2003 3.2.1 Windows Server 2003 3.2.2  $323$  DNS  $324$  DHCP  $325$ 置与使用WINS服务器 3.3 配置Windows Vista服务 3.3.1 安装Windows Vista 3.3.2 安装IIS网络  $333$  Web  $334$  FTP  $4$   $41$  $4.1.1$   $4.1.2$   $4.2$   $4.2$   $4.2$  $4.2.2$   $4.2.3$   $4.3$   $4.3$   $4.31$ 4.3.2 4.3.3 4.34 4.3.5 4.3.5 4.3.4 4.3.5 4.3.5 4.3.5 4.3.5 4.3.5 4.3.5 4.3.5 4.3.5 4.3.5 4.3.5 4.3.5 4.3.5 4.3.5 4.3.5 4.3.5 4.3.5 4.3.5 4.3.5 4.3.5 4.3.5 4.3.5 4.3.5 4.3.5 4.3.5 4.3.5 4.3.5 4.3.5 4.3.5 4.3.5 4.3.5 4.3.5 4. 4.4 Internet 4.5 4.6 4.6 and 4.6.1 IE  $462 \text{ QQ}$   $463 \text{ FlashGet}$  5  $51$  5.1.1  $51.1$  $51.2$   $52$   $53$   $531$ 5.3.2 5.4 5.5 Internet 5.5.1 5.5.2 5.5.3 5.5.4 Internet 5.5.5  $\frac{5.53}{2}$  $5.56$   $5.57$   $5.6$ 5.6.1 Bobylon 5.6.2 PPStream 5.6.3 Skype 5.6.4 6 6.1  $61.1$   $61.2$  Internet  $61.3$  $62$  6.2.1 6.2.2 6.2.3 6.2.3 6.3 6.31 6.3.1 6.3.2 6.3.3 Windows  $7 \t 7.1 \t 7.1 \t 7.1.1 \t 7.1.2$  $7.1.3$   $7.1.4$  IP  $7.2$   $7.2$   $7.21$  $7.22$   $7.3$   $7.3$   $7.4$  VPN 7.4.1 VPN 7.4.2 7.4.3 VPN 7.5 IMail 7.5.1 IMail 7.5.2 7.5.3 Web 8  $81$   $81.1$   $81.2$  $\begin{array}{cccc}\n 7.51 & & \text{IMail} & & \dots \\
8.1 & & & 81.1 & \\
8.1 & & 81.4 & \\
8.2 & & & 82.1 & \\
\end{array}$  $82$  8.2.1  $822$  8.2.3 8.2.4 Internet 8.3 6.4 and 8.4 million states 8.4 contracts 8.4 million states 8.4 contracts 8.4 contracts 8.4 million states 8.4 million states 8.4 million states 8.4 million states 8.4 million states 8.4 million states 8  $842 \qquad 9 \qquad 9.1 \qquad 9.1.1 \qquad$  $\degree$  9.1.2 9.1.3 9.1.4  $9.1.5$   $9.2$   $9.2.1$   $9.2.2$ 9.2.3 " " 9.3 9.3 9.3.1 9.3.2  $9.33$   $9.33$   $9.34$   $9.35$  $9.36$  erg  $9.37$  erg  $9.4$  erg  $9.31$  $9.32$  10  $10^{1}$  10.1  $10^{1}$  10.1 10.1.2 10.2 10.2 10.2.1 EVEREST 10.2.2 Super CPU 10.2.3 Mem Test 10.2.4 HD Tune

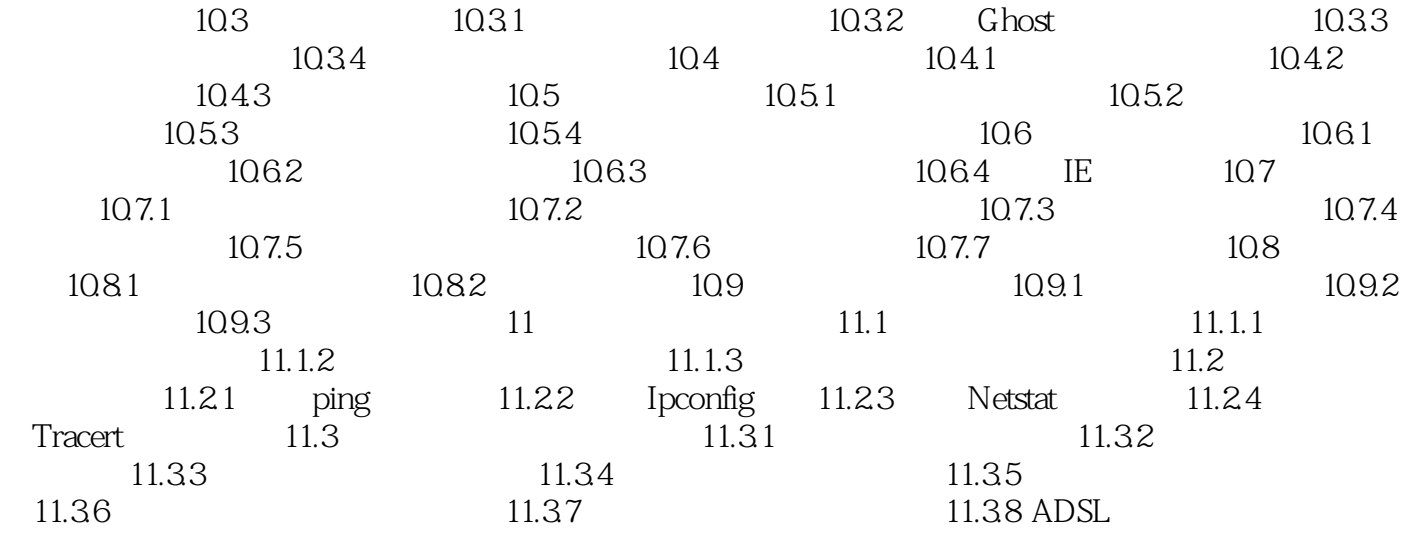

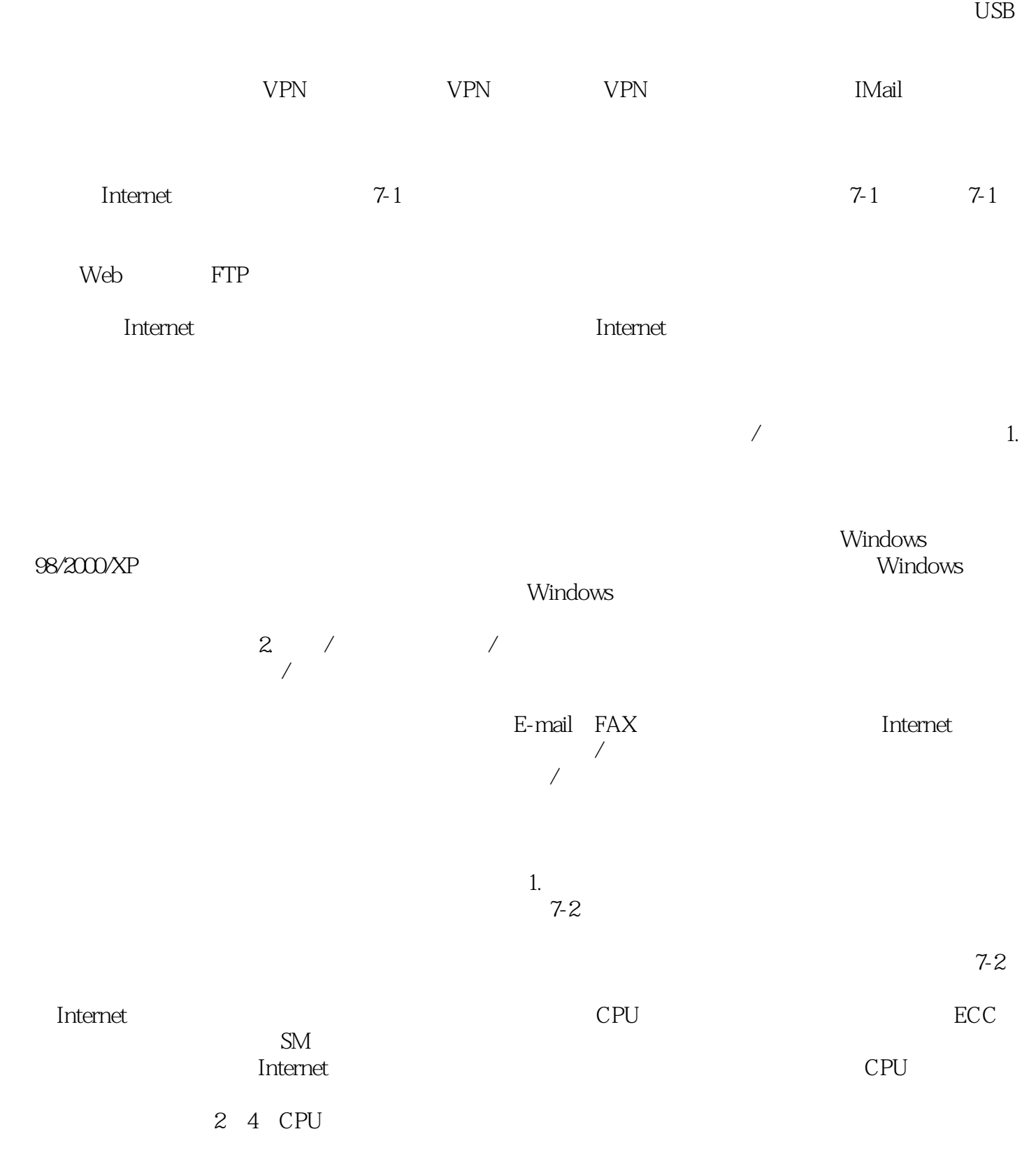

 $CPU$  $CPU$  $\Omega$  $7-3$  7-3 19 Cisco2610 2501 同Cisco2501)。如果没有上述需求,桌面型的路由器如Intel的8100和Cisco的1600系列都具有更高性价 Cisco 3Com Nortel the state of the motorolast of the Motorola state of the Motorolast state of the  $\mathbb{R}$ Apple DEC IBM AppleTalk DECnet IBM Novell IPX/SPX  $\text{Intel } 9100$   $\text{9200}$   $\text{Cisco } 2600$ 2501 IPX/SPX  $\sim$  2501 Nortel AN windows windows 。如图7-3所示为一款千兆交换机。 3. UPS电源设备UPS电源又称不间断电源,它是一种含有储能装置  $7-4$  $UPS$  and  $UPS$ TCP/IP IP IP IP IP IP IP IP A 10.0.0.0 10.255.255.255 B 172.16.0.0 172.31.255.255<br>C 192.168.0.0 192.168.255.255 IP IP 192.168.0.0 192.168.255.255 IP ISP Internet  $\sqrt{2\pi}$ Windows Server 2003 / 2003 / 2003 / 3 Windows Server 2003 **Example 2003** Nindows Server 2003 where the contract of the Forest contract of the Forest contract of the set of the set of the set of the set of the set of the set of the set of the set of the set of the set of the set of the set of the set of the set of

Domain Controller

## 《边用边学:局域网组建与维护》特色:大开本,排版紧凑,版式精美,采用高档纸张双色印刷,知识  $\overline{D}VD$  $\infty$  $+$   $+$   $+$ 电脑教育专家总结多年教学经验精心编著.采用情景式教学、全程图解,语言通俗易懂,实例丰富精彩

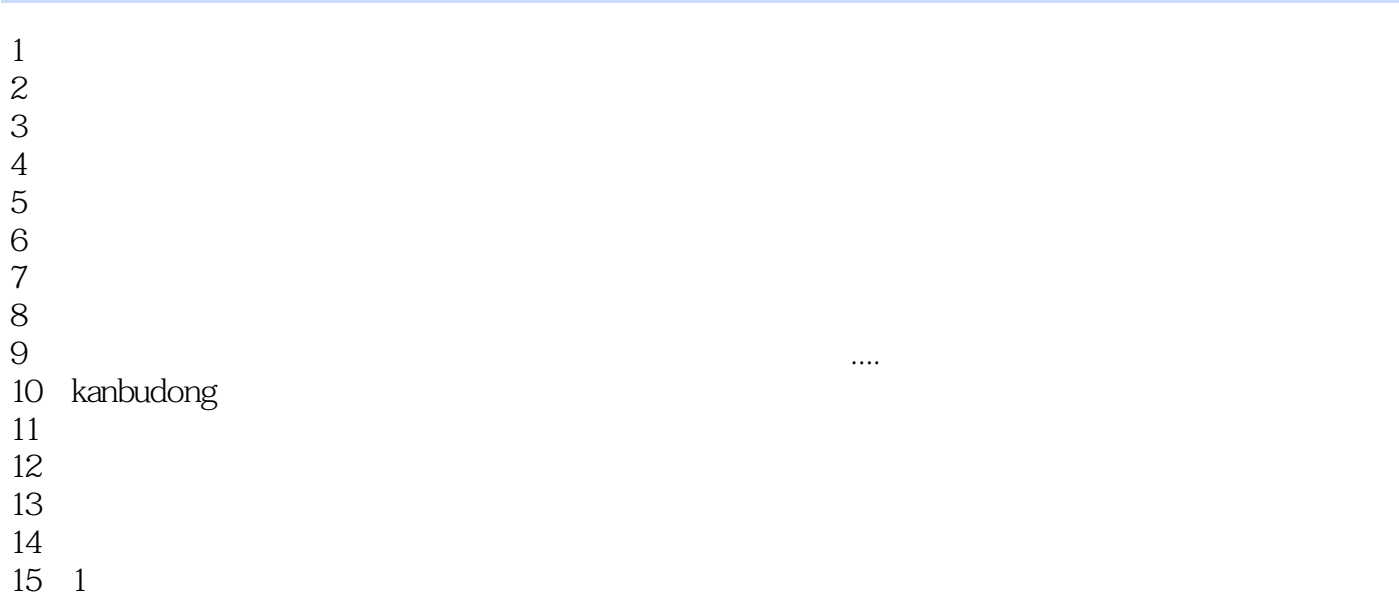

本站所提供下载的PDF图书仅提供预览和简介,请支持正版图书。

:www.tushu000.com